# **GMC USER PROGRAMS**

Two user defined programs can be stored in GMC's memory, An event (input activation) can start the execution of a program, the first program can also start automatically on device power on. The programs are loaded to the GMC from RS232 port.

### **1. INSTRUCTION DESCRIPTION.**

The programs are text files composed from the instructions described below.

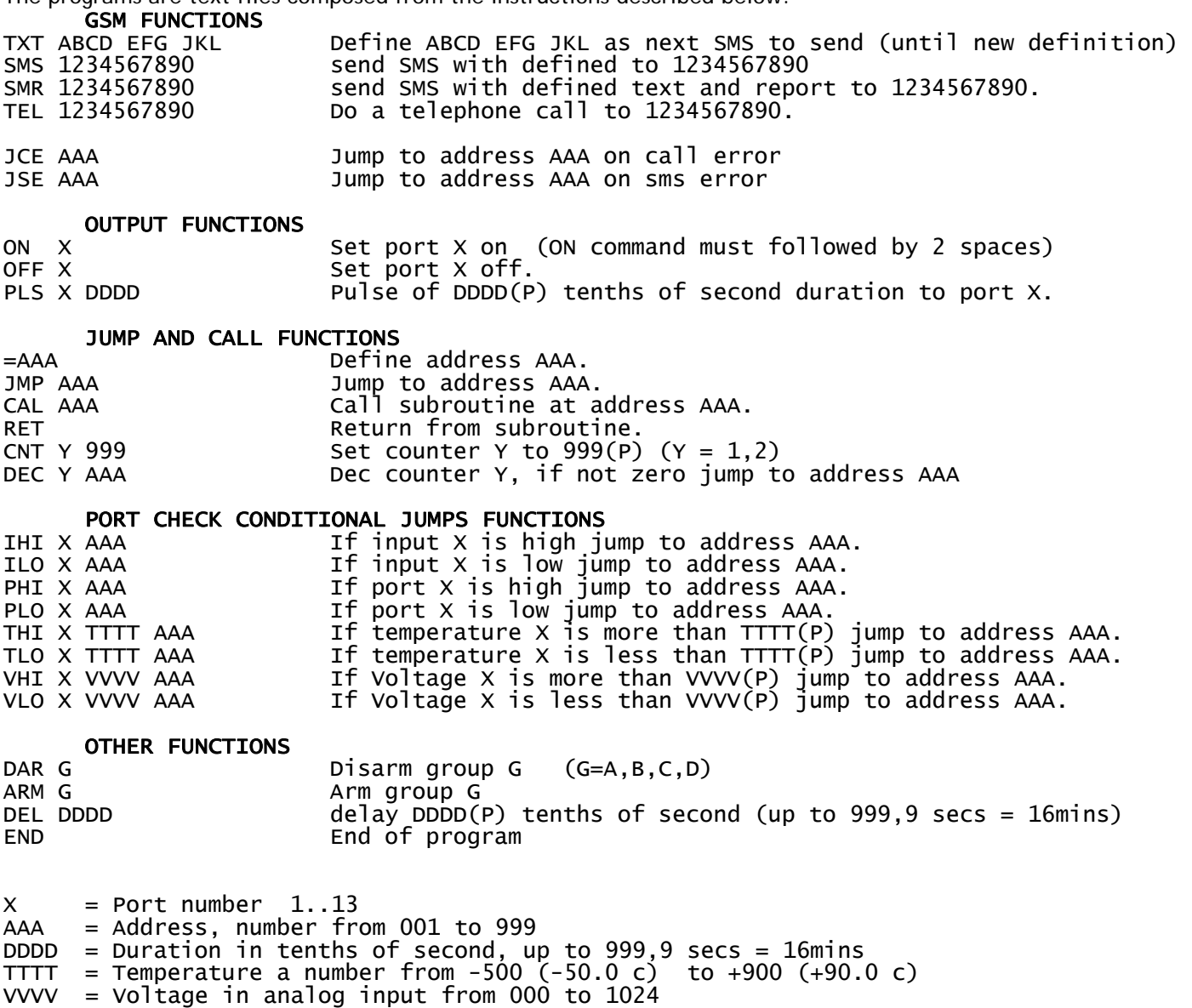

IHI and ILO are checking the timer of the input, so the take account of the response time we have set for that input. PHI and PLO are checking the logic level of the port (input or output).

#### **2. TEST AND DEBUG.**

The technician can list and run the loaded program(s) giving commands from the PC keyboard:

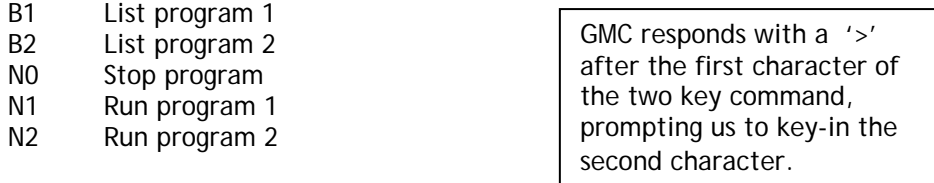

- N3 Disable program run listing.
- N4 Enable program run listing.

When we test a program with N1 or N2 the echo of GSM modul communication stops and the program run is listed on PC. We can enable and disable program listing in real operation with N3 and N4 commands.

## **3. EVENT OR AT POWER-ON ACTIVATION OF A PROGRAM.**

The parameter #30 defines the way events can start the execution of a program. This is an 8 digit parameter every digit can be 0 or 1 the first 4 digits of the parameter defines if an event belonging to group A,B,C and D will start the execution of program 1. The last 4 digits do the same for program 2.

For example:<br> $#30*1000 0010#$ Program1 will start execution when an event belonging to group A will occur. Program2 will start execution with an event of group C.

If both digits for group D are '1' then the program1 will start automatically at power on of the device. For example:<br>#30\*1001 0011# Program1 will start execution automatically at power on. if the program end its Program1 will start execution automatically at power on, if the program end its operation then program1 can be started with an event of group A and program1 can be started with an event of group C. In this case (both digits for group D are '1') an event of group D will not start the execution of any program.

Only one program can run at a time. Request to start a program when some program is already running is ignored.

#### **4. PROGRAM SYNTAX EXAMPLES.**

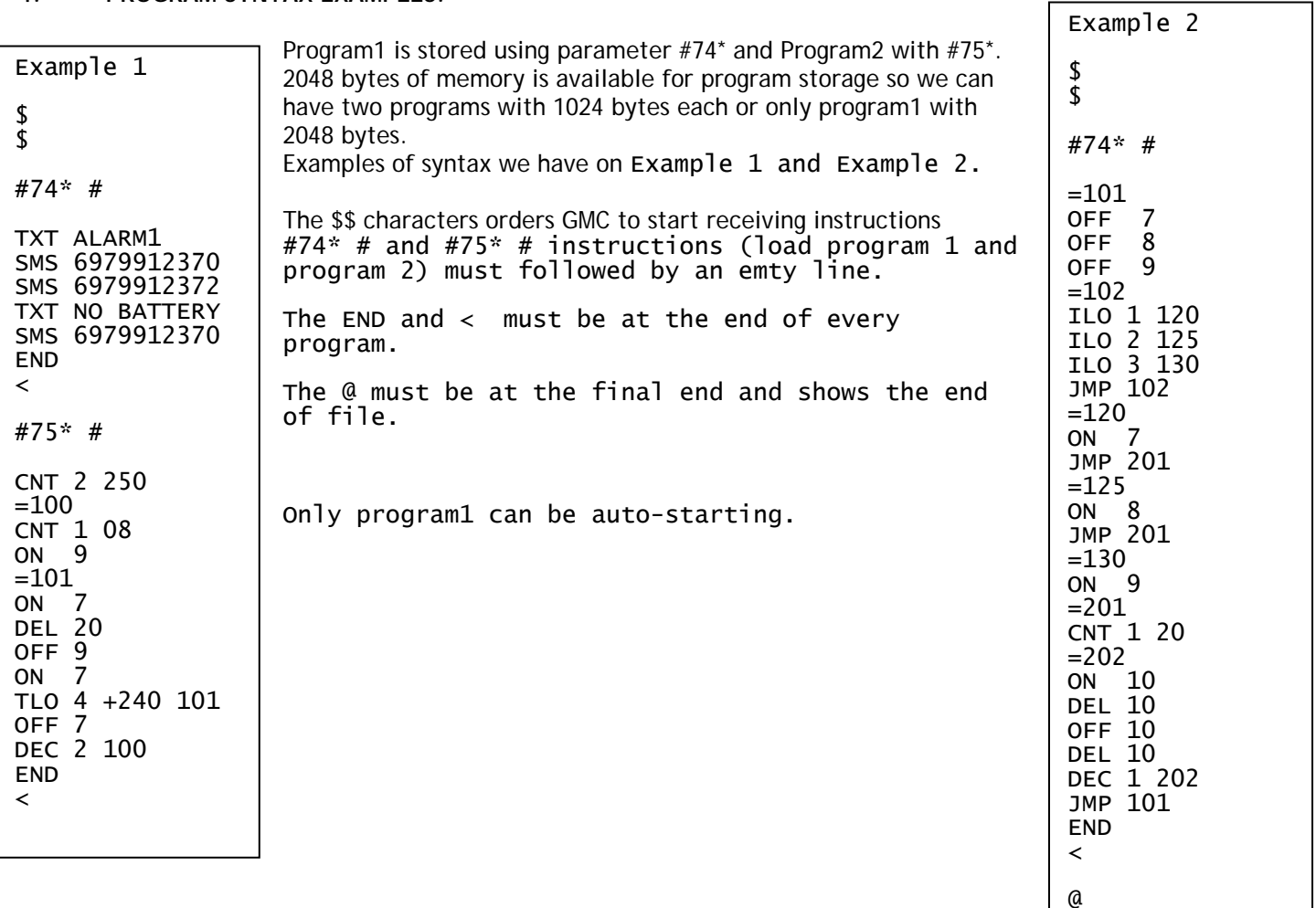